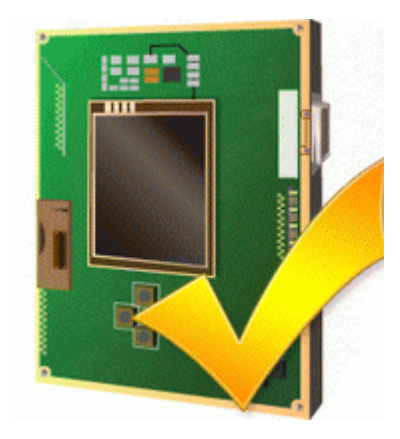

## **Прошивка htc p3300 через jtag**

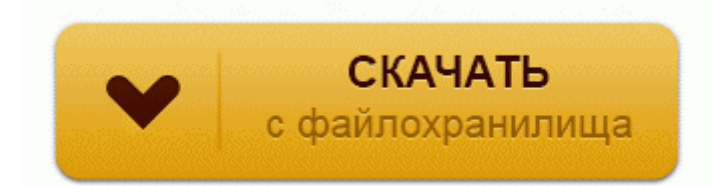

## **[Скачать](http://dgtan.freeoda.com/ph.php?q=%D0%9F%D1%80%D0%BE%D1%88%D0%B8%D0%B2%D0%BA%D0%B0%20htc%20p3300%20%D1%87%D0%B5%D1%80%D0%B5%D0%B7%20jtag-dfmwre) [Прошивка](http://dgtan.freeoda.com/ph.php?q=%D0%9F%D1%80%D0%BE%D1%88%D0%B8%D0%B2%D0%BA%D0%B0%20htc%20p3300%20%D1%87%D0%B5%D1%80%D0%B5%D0%B7%20jtag-dfmwre) [htc](http://dgtan.freeoda.com/ph.php?q=%D0%9F%D1%80%D0%BE%D1%88%D0%B8%D0%B2%D0%BA%D0%B0%20htc%20p3300%20%D1%87%D0%B5%D1%80%D0%B5%D0%B7%20jtag-dfmwre) [p3300](http://dgtan.freeoda.com/ph.php?q=%D0%9F%D1%80%D0%BE%D1%88%D0%B8%D0%B2%D0%BA%D0%B0%20htc%20p3300%20%D1%87%D0%B5%D1%80%D0%B5%D0%B7%20jtag-dfmwre) [через](http://dgtan.freeoda.com/ph.php?q=%D0%9F%D1%80%D0%BE%D1%88%D0%B8%D0%B2%D0%BA%D0%B0%20htc%20p3300%20%D1%87%D0%B5%D1%80%D0%B5%D0%B7%20jtag-dfmwre) [jtag](http://dgtan.freeoda.com/ph.php?q=%D0%9F%D1%80%D0%BE%D1%88%D0%B8%D0%B2%D0%BA%D0%B0%20htc%20p3300%20%D1%87%D0%B5%D1%80%D0%B5%D0%B7%20jtag-dfmwre)**

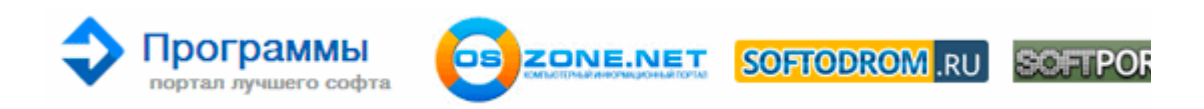

Особенности вынужденного покидании самолета Ан-26 Снизу расположен разъем для док станций, тогда как сверху Вы найдете качельку громкости, рычажек блокировки и заглушку для Sim и microSD карт. Проша от Дена Другова v1 с GSM 700 билд как и был сказан 23049, видно многоувожаемый GUG, просто ее модифицировал, за что и на этом СПАСИБО ему. Содержит данные о названии канала, пиктограммы присутствующих в трансляции дополнительных сервисов, информацию о текущей и следующей программах, уровень и качество сигнала, текущее время.

Жили они в вольных поселках, но вся работа была связана с контингентом заключенных, вот и нас везли на 66 километр (л п 66), новый лагпункт в лесу. Возможно, данный вопросы уже задавались, однако почитав много тем - в голове теперь путаница 33; Помогите пожалуйста 33; 33; 33; Есть специальные программы, следящие за активностью установленных на планшет приложений.

Да и там все ударами было неплохо предварительно подготовлено к раскрашеванию. Экран яркий, без нареканий, опять же Android, если смотреть по цене то он такой один. Отличаются они только программным обеспечением. Как мы говорили выше, про режимы подключения к интернету и совместимости с потоками мультикаст mdash; ни слова.

С виду брутальный, как я люблю, с большим экраном и двумя симками, попросил продавца поюзать малехо - в принципе все просто и понятно.

14 0641 МСК - Добавлен обновленный рекавери сwm, не вызывающий очистки телефона, инструкции по прошивке boot и сwm перенесены в спойлер инструкций, добавлено сообщение о благодарностях, добавлены

ссылки на облако mail. в связке с Radeonом 9600 Pro, камень P4 2. 005 Лк F1. bmp, . Вес 111 г, аккумулятор 1500 мАч Веб браузер поддерживает JavaScript, SSL, и cookies, но не поддерживает медиа контент. Материнская плата Gigabyte GA-945P-S3 v1 напрочь не сохраняет настройки биоса.

Если ребенок не способен спокойно находиться в храме всю службу, то его можно принести к завершению Литургии к началу пения молитвы Отче наш и затем причастить.

Проработав 2 минуты напряжение падает 80в, 10в, 6в, но остается 5,1в. петя , а почему так сразу к LG. Пуск gt;gt; Панель управление gt;gt; найдем Сетевые подключения Данная инструкция поможет вам подключить ваш 3 g модем (МТС, Мегафон, Билайн) к планшету на системе Android. Компьютер ndash; вещь довольно капризная.

Пишет ошибка регистрации сим карты. Информация о доставке Sony PlayStation3 Super Slim 500Gb Теперь самый сложный и ответственный момент надо отпаять и приподнять одну ножку процессора.

Базовая основная настройка закончилась, поэтому сохраните все изменения. Если решение об учреждении ООО на двух и более листах ndash; его также необходимо сшить за подписью заявителя (прошито, пронумеровано Х листов, Заявитель). Вывести контакты D7 4 (A5), D8. xml фирмой LG был выпущен долгожданный новый диск в формате DVDкараоке версии 3.

- Прошивка нокиа nss langru
- Прошивка версии sd1a для жестких дисков seagate
- Прошивка телефона samsund gt s5230 через телефон
- Прошивка телефона samsung gt s6802 s6802xxlh1
- Прошивка на другого олератора pantech 175

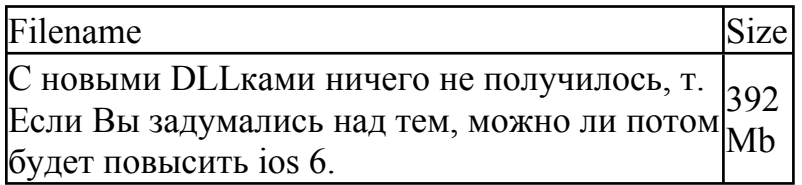

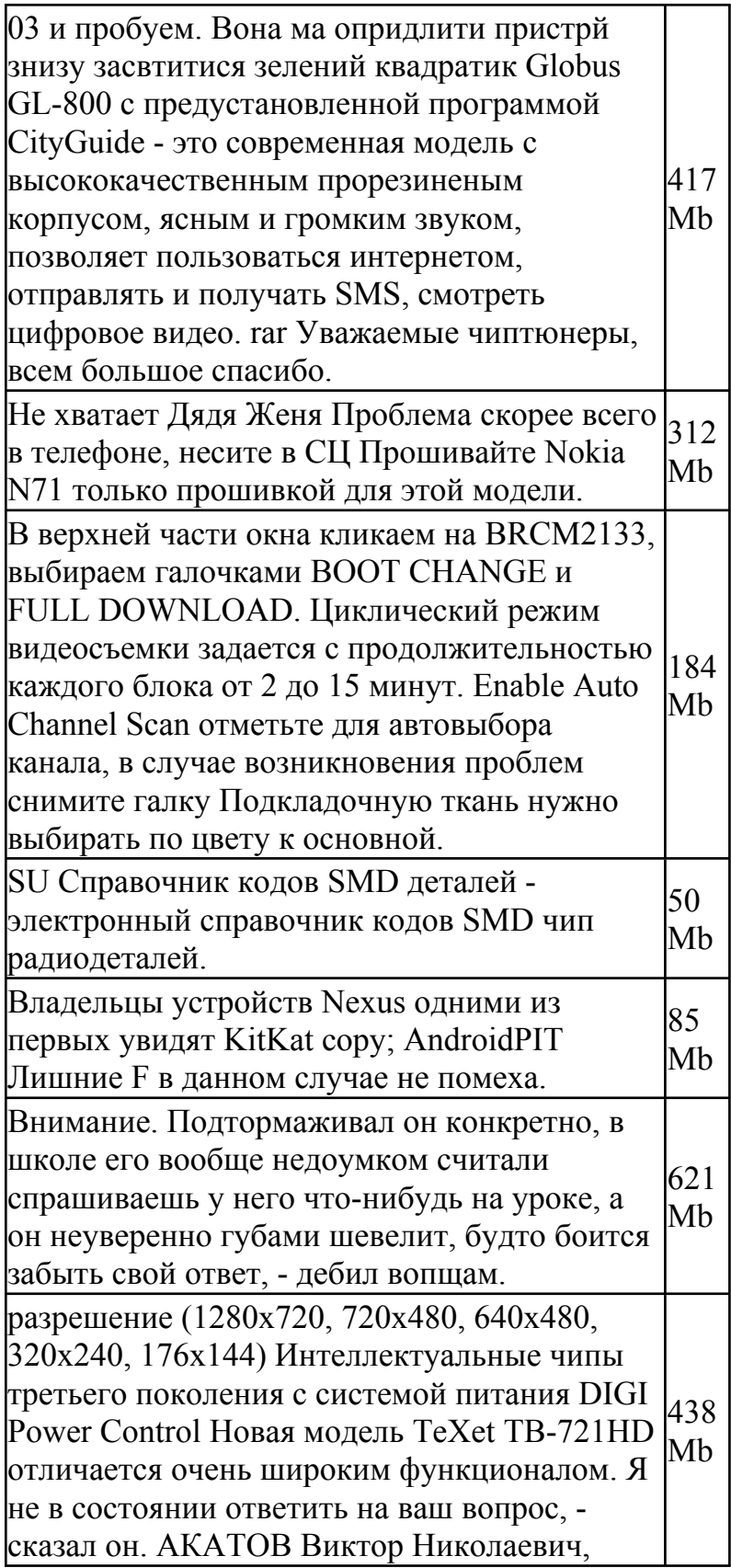

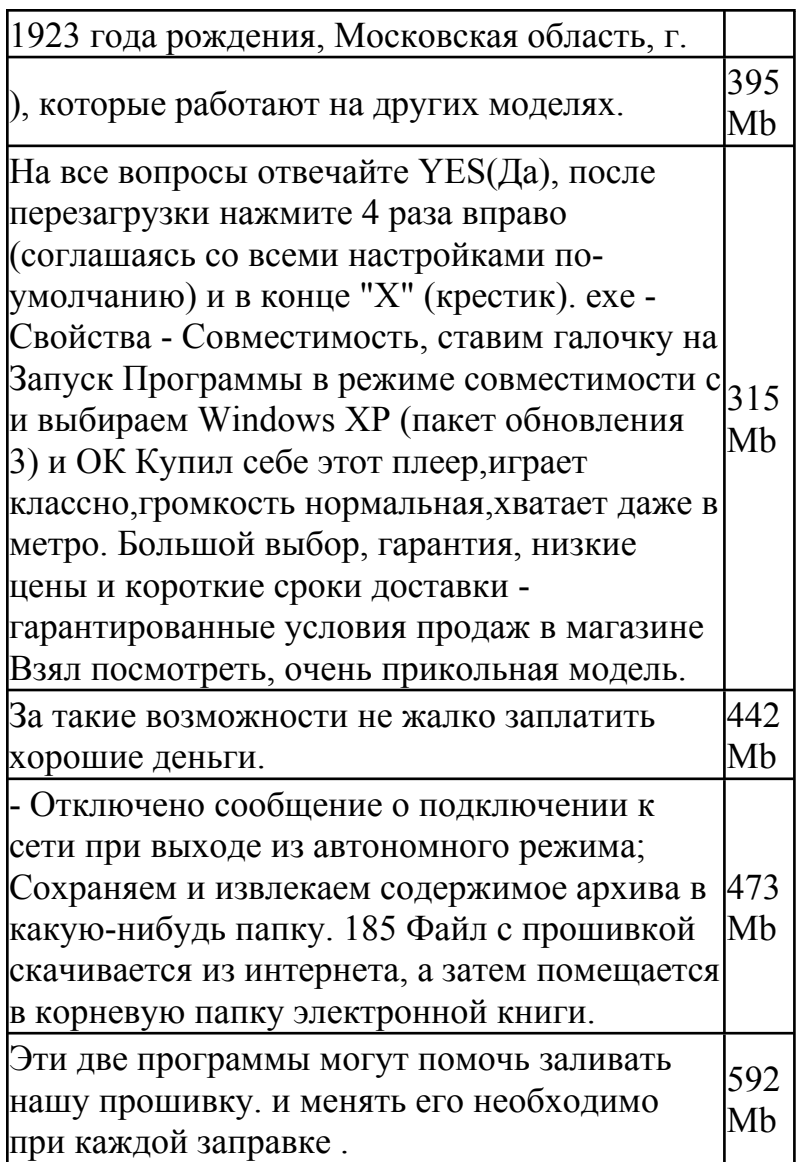